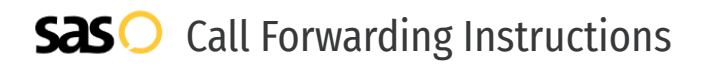

## Fortel Communications **Call Forwarding.** Everything You **Need to Know.**

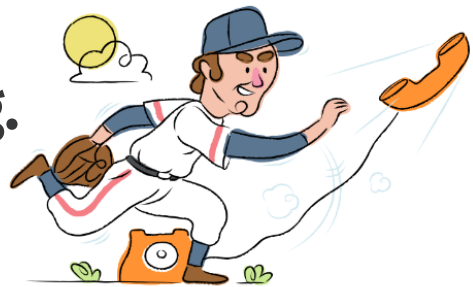

### **How do I turn on call forwarding on a Fortel Communications phone?**

Fortel Communications provides telecommunication services, and offers various calling features. To set up these features, you must contact Fortel Communications directly.

#### **1. Get started**

Start by forwarding your calls to SAS.

#### **2. Check it**

Call your business from another phone to ensure you're forwarded.

#### **3. Have issues**

Call your forward number directly to check if the line is working, and try to forward your calls again.

#### **4. We're here**

Call 866-688-8912 or visit [www.specialtyansweringservice.net](http://www.specialtyansweringservice.net)

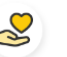

#### **Hello**

Call forwarding is how you get your businesses telephone calls to SAS

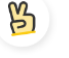

#### **Easy**

No installation necessary - call forwarding is probably already active on your line

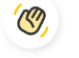

#### **Goodbye**

Cancel call forwarding when you're ready to answer your own calls again

# Fortel Communications **Call Forwarding FAQs.**

**How can I get in touch with Fortel Communications?** ② You can reach Fortel Communications via phone or email. **What is Fortel Communications' phone number?**  $\mathcal{P}$ You can call Fortel Communications by dialing (780) 447-7371. **What is Fortel Communications' email address?**  $\circled{2}$ You can email Fortel Communications at b.forbes@fortel.ca. **Where is Fortel Communications located?** ⊘

Fortel Communications is located in Edmonton, Canada.

**What is Fortel Communications' website?** ② https://www.fortel.ca/

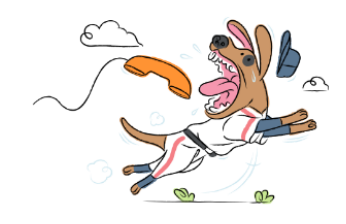